Put Beats Wireless In Pairing Mode
>>>CLICK HERE<<<

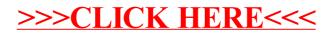